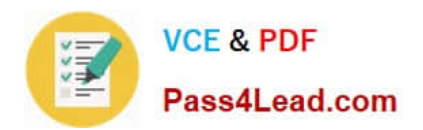

# **1Z0-242Q&As**

PeopleSoft Application Developer II: Application Engine & Integration

### **Pass Oracle 1Z0-242 Exam with 100% Guarantee**

Free Download Real Questions & Answers **PDF** and **VCE** file from:

**https://www.pass4lead.com/1Z0-242.html**

100% Passing Guarantee 100% Money Back Assurance

Following Questions and Answers are all new published by Oracle Official Exam Center

**C** Instant Download After Purchase

**83 100% Money Back Guarantee** 

- 365 Days Free Update
- 800,000+ Satisfied Customers

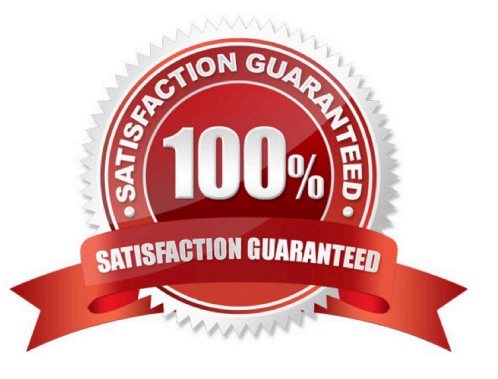

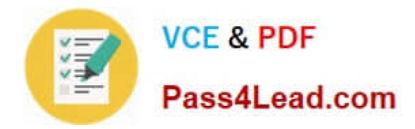

#### **QUESTION 1**

An Application Engine program uses a Do Select action. What occurs when the Select statement is executed?

A. Each row returned by the Select statement is stored in the state record. The Select statement continues until no more rows are returned. Then, the control passes to the calling section.

B. All rows returned by the Select statement are stored in a cursor. Then, the control is passed to the calling section.

C. All rows returned by the Select statement are stored in the state record. Then, the control is passed to the next section in the program.

D. All rows returned by the Select statement are stored in a cursor. The first row is stored in the state record. Then, the remaining actions in the step are processed sequentially. Thereafter, the control returns to the Do Select to fetch another row, until no more rows are returned.

E. When a row is returned, the remaining steps in the section execute and control returns to the calling step.

F. When a row is returned, it is stored in the state record. Then, the control is passed to the calling section.

Correct Answer: D

#### **QUESTION 2**

View the Exhibit, which shows Code Set Values. You will be using these code set values for the ORDER\_STATUS field between System A (sender) and System B (recipient).

Which code set group, based on the data displayed in the exhibit, needs to be associated with System A?

#### **https://www.pass4lead.com/1Z0-242.html** 2022 Latest pass4lead 1Z0-242 PDF and VCE dumps Download

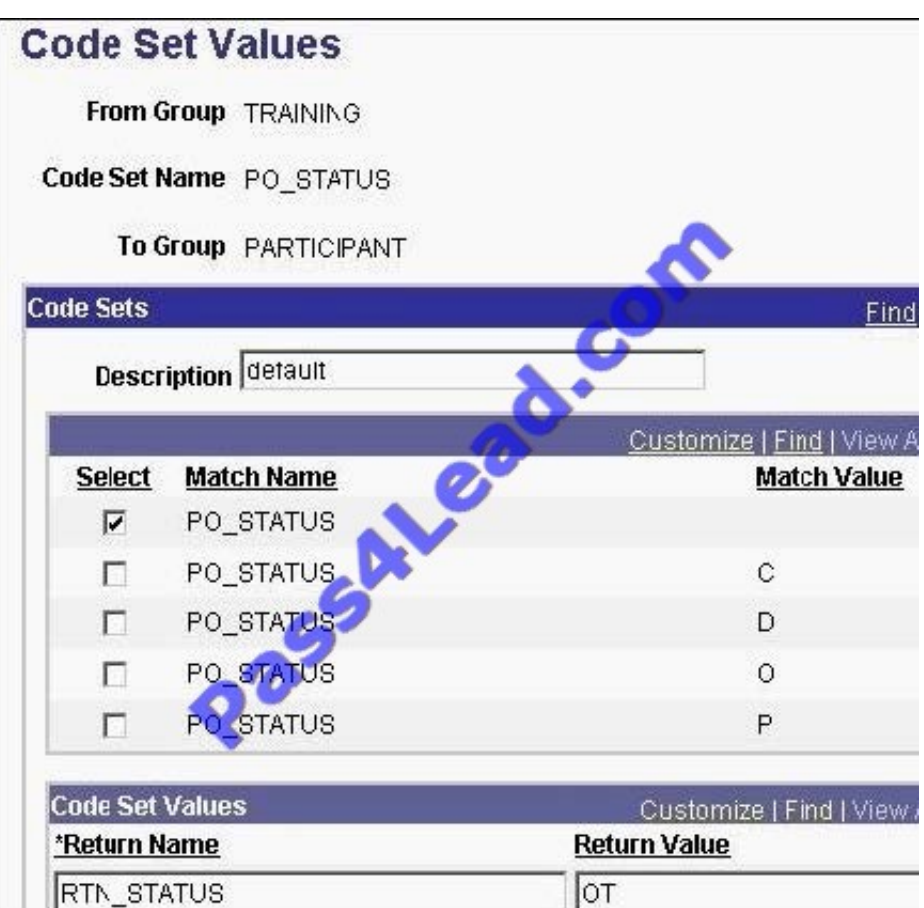

- A. TRAINING
- B. PO\_STATUS
- C. PARTICIPANT
- D. RTN\_STATUS

Correct Answer: A

#### **QUESTION 3**

Examine this PeopleCode snippet:

**VCE & PDF** 

Pass4Lead.com

andSQL = CreateSQL("Select %EffDtCheck(EFFDT) from %Table(PSU\_INSTR\_TBL)");

Select the correct option.

A. The statement is valid.

B. The statement is not valid. The correct syntax is:andSQL = CreateSQL("Select %DateIn(EFFDT) from % Table(PSU\_INSTR\_TBL)");

C. The statement is not valid. The correct syntax is:andSQL = CreateSQL("Select %DateOut(EFFDT) from %Table(PSU\_INSTR\_TBL)");

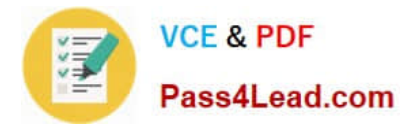

D. The statement is not valid. The correct syntax is:andSQL = CreateSQL("Select %CurrDate(EFFDT) from %Table(PSU\_INSTR\_TBL)");

E. The statement is not valid. The correct syntax is:andSQL = CreateSQL("Select %Date(EFFDT) from % Table(PSU\_INSTR\_TBL)");

F. The statement is not valid. The correct syntax is:andSQL = CreateSQL("Select %Current(EFFDT) from % Table(PSU\_INSTR\_TBL)");

Correct Answer: C

#### **QUESTION 4**

You created a component interface based on a component that has a parent PSU\_CRS\_SESSN and one non-effectivedated child record PSU\_STU\_ENROLL.

The component interface PeopleCode was created by a developer and a snippet of that PeopleCode is as follows:

andoPsuStuEnrollCollection = andoPsuCrsEnroll.PSU\_STU\_ENROLL; For andi = 1 To andoPsuStuEnrollCollection.Count

andoPsuStuEnroll = andoPsuStuEnrollCollection.Item(andi);

If andoPsuStuEnroll.ENROLL\_STATUS = "ENR" then

andoPsuStuEnroll.ENROLL\_STATUS = "RES";

End-if

End-For;

Which statement best describes what this snippet of PeopleCode is trying to accomplish?

- A. Inserts a child row if ENROLL\_STATUS = ENR
- B. Modifies each child row in which ENROLL\_STATUS =ENR
- C. Inserts a child row if any row has ENROLL\_STATUS = ENR
- D. Modifies each child row if any row has ENROLL\_STATUS = ENR

Correct Answer: B

#### **QUESTION 5**

Which three URLs must be defined before you can create messages and schemas? (Choose three.)

- A. Inquiry URL
- B. Publish URL
- C. Target location

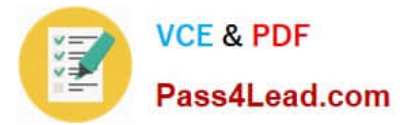

- D. Service namespace
- E. Schema namespace

Correct Answer: CDE

[Latest 1Z0-242 Dumps](https://www.pass4lead.com/1Z0-242.html) [1Z0-242 Study Guide](https://www.pass4lead.com/1Z0-242.html) [1Z0-242 Braindumps](https://www.pass4lead.com/1Z0-242.html)

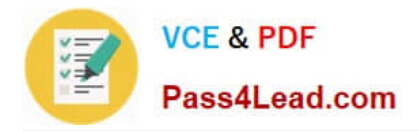

To Read the Whole Q&As, please purchase the Complete Version from Our website.

## **Try our product !**

100% Guaranteed Success 100% Money Back Guarantee 365 Days Free Update Instant Download After Purchase 24x7 Customer Support Average 99.9% Success Rate More than 800,000 Satisfied Customers Worldwide Multi-Platform capabilities - Windows, Mac, Android, iPhone, iPod, iPad, Kindle

We provide exam PDF and VCE of Cisco, Microsoft, IBM, CompTIA, Oracle and other IT Certifications. You can view Vendor list of All Certification Exams offered:

#### https://www.pass4lead.com/allproducts

### **Need Help**

Please provide as much detail as possible so we can best assist you. To update a previously submitted ticket:

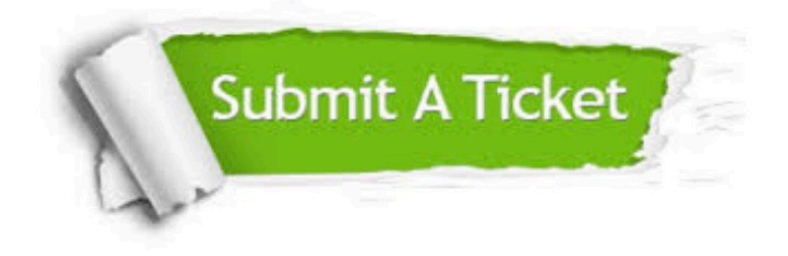

#### **One Year Free Update**

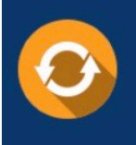

Free update is available within One fear after your purchase. After One Year, you will get 50% discounts for updating. And we are proud to .<br>poast a 24/7 efficient Customer Support system via Email

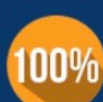

**Money Back Guarantee** 

To ensure that you are spending on quality products, we provide 100% money back guarantee for 30 days from the date of purchase

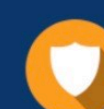

#### **Security & Privacy**

We respect customer privacy. We use McAfee's security service to provide you with utmost security for vour personal information & peace of mind.

Any charges made through this site will appear as Global Simulators Limited. All trademarks are the property of their respective owners. Copyright © pass4lead, All Rights Reserved.